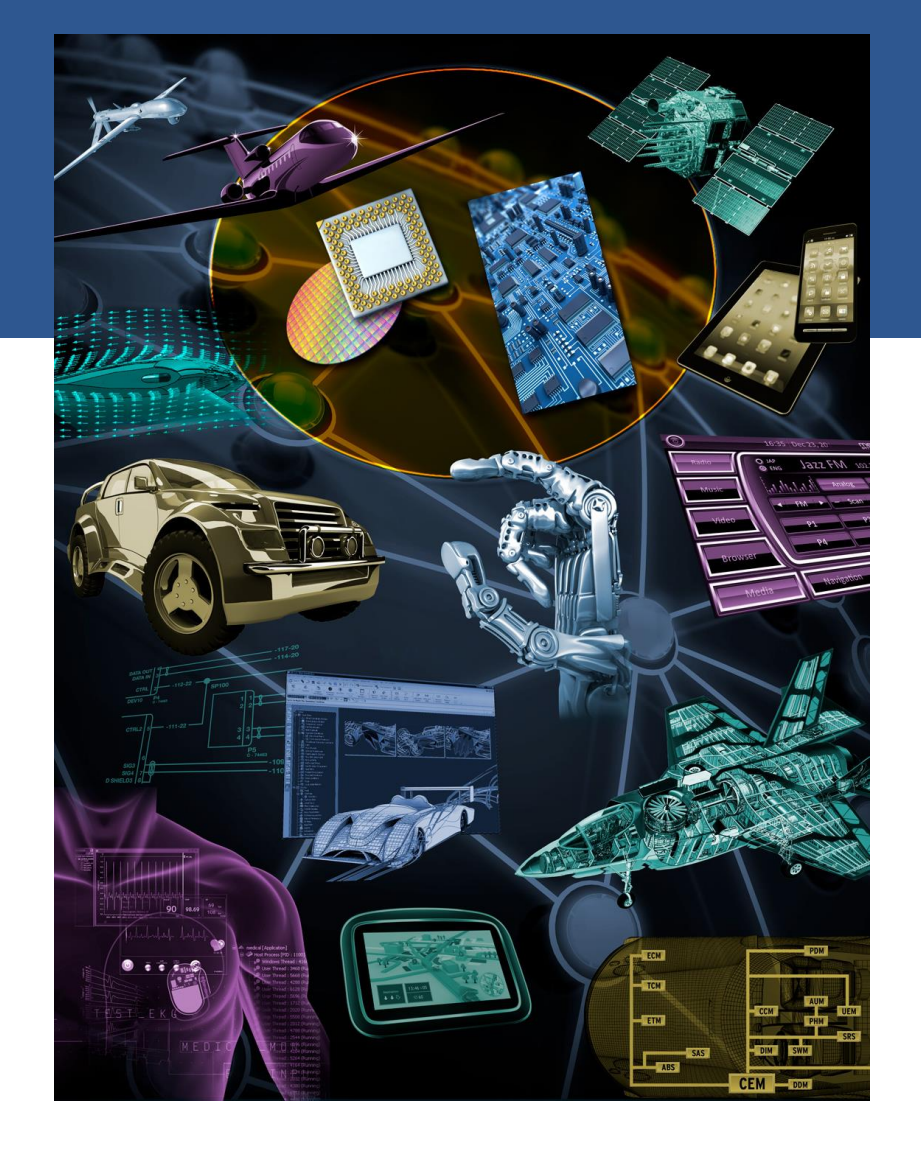

## **WINDOW MANAGER**

AGL F2F Technical discussion San Jose

July 11, 2017

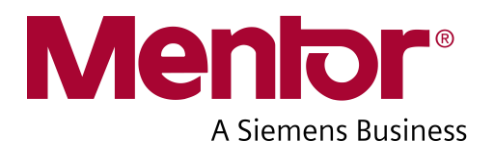

## **Agenda**

- **Window Manager** 
	- **▶ Requirements**

 $\triangleright$  Plan

- **Nindow manager Features** 
	- $\triangleright$  Overview architecture
	- $\triangleright$  Internal components
	- $\triangleright$  Features
	- Use cases (sample)
	- $\triangleright$  Sequence chart (draft)

**Number 2018** Window manager APIs (draft)

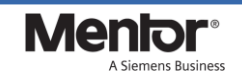

## **Window Manager**

### **Requirements**

JavaFX Apps EB Apps QT Apps HTML5 Apps  $\triangleright$  To support multi applications and multi GUI  $\sqrt{\text{Area}}$ OT-Lib GUI-lib GUI-lib GUI-lib (e.g., Qt, HTML5, JavaFX, EB) Window Manager Surface Shared memory

Weston

 $\triangleright$  To support (OEM specific) Policy

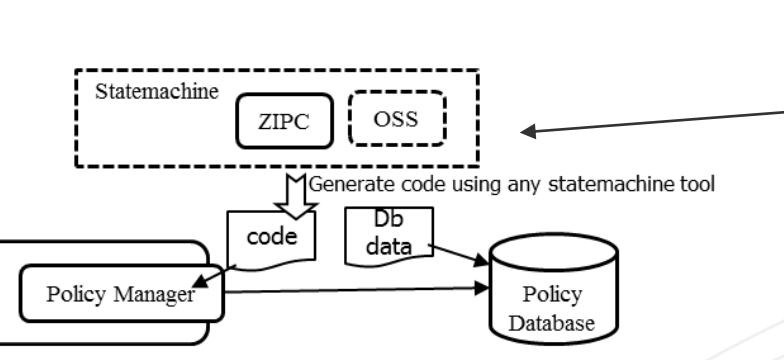

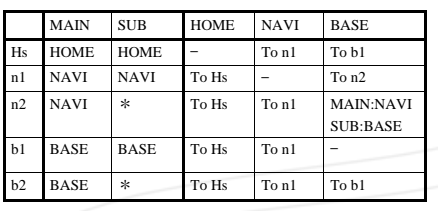

EGL/OpenGL EGL

#### $\triangleright$  To support multi ECU and Multi Display

Window Manager

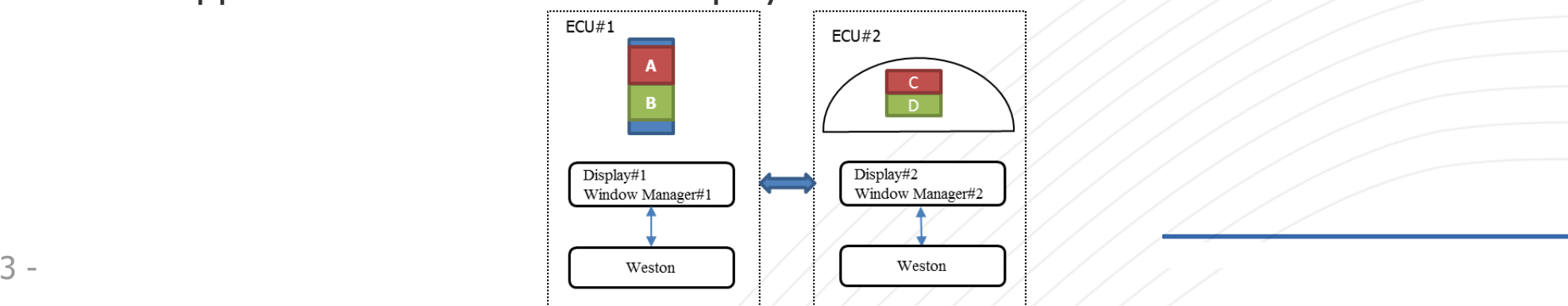

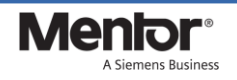

#### **AGL HMI FW development - TMC CY2017 roadmap TOYOTA**

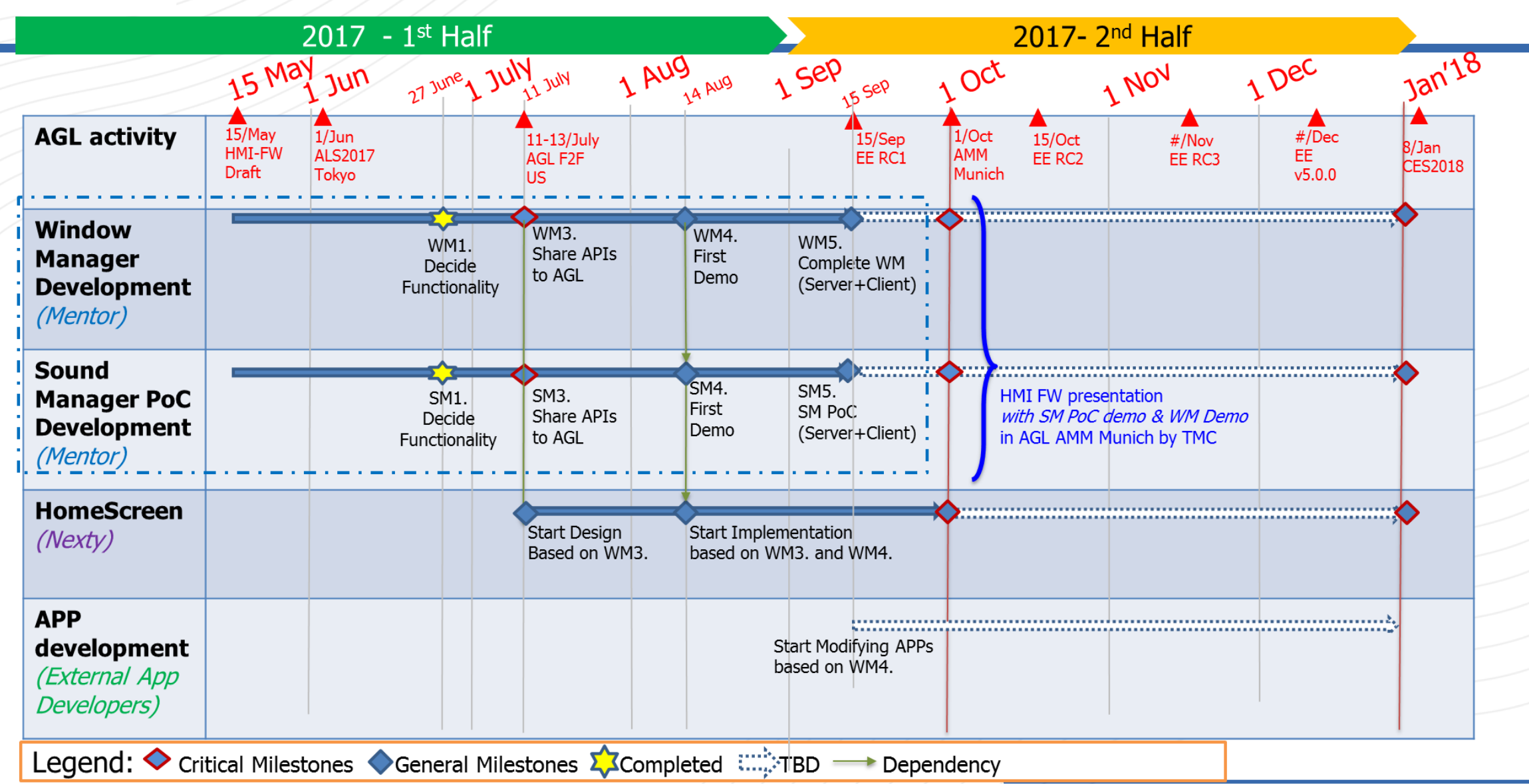

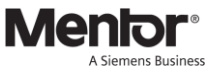

## **WINDOW MANAGER FEATURES**

## **Window Manager – Overview 1/3**

#### Architecture

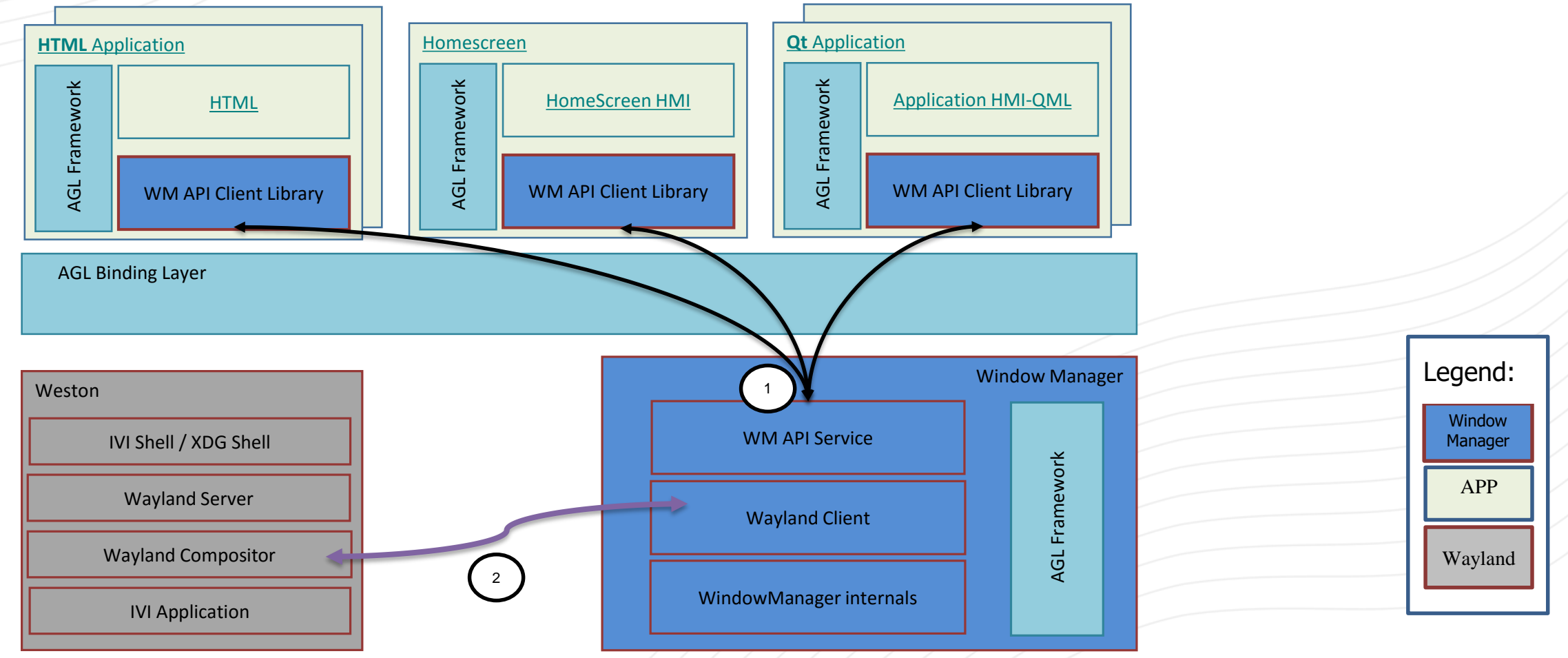

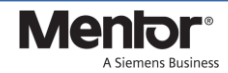

## **Window Manager – Overview 2/3**

### Internal Components and External dependencies

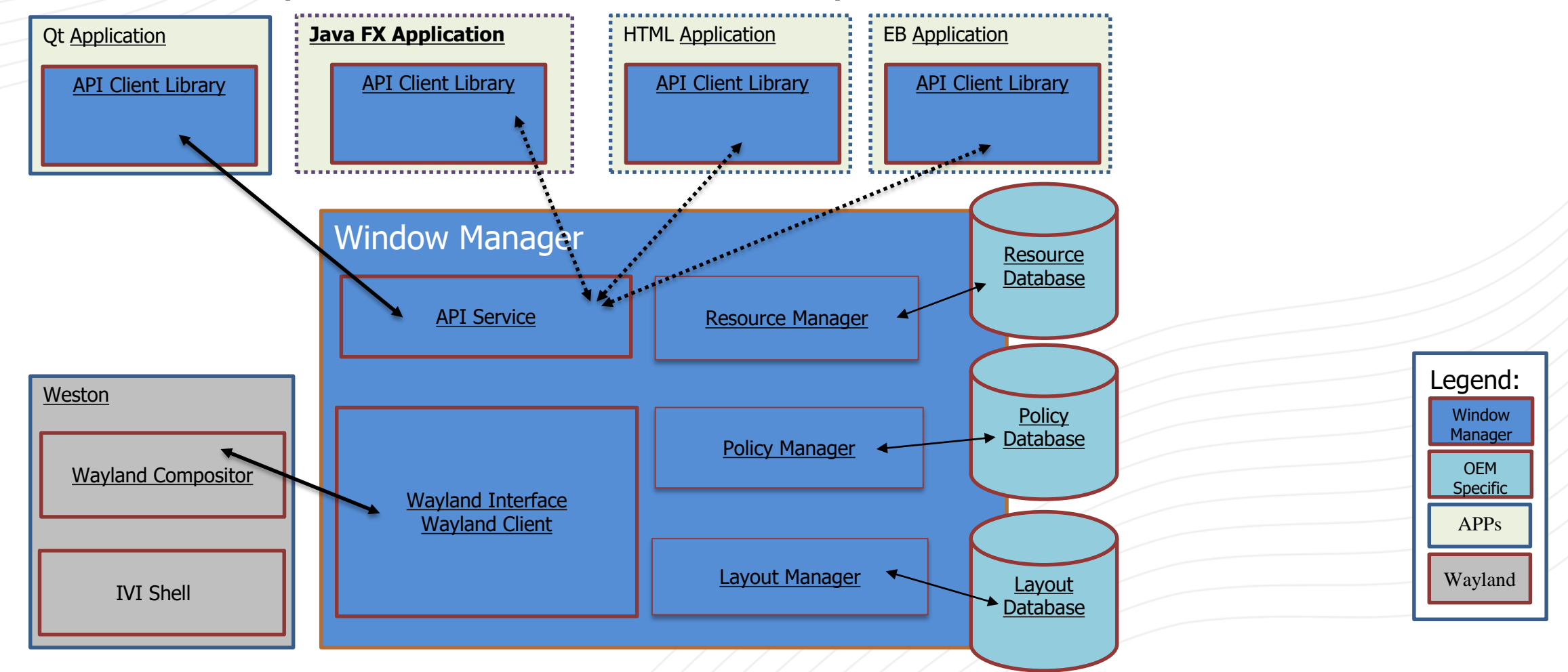

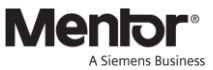

## **Window Manager – Overview 2/3**

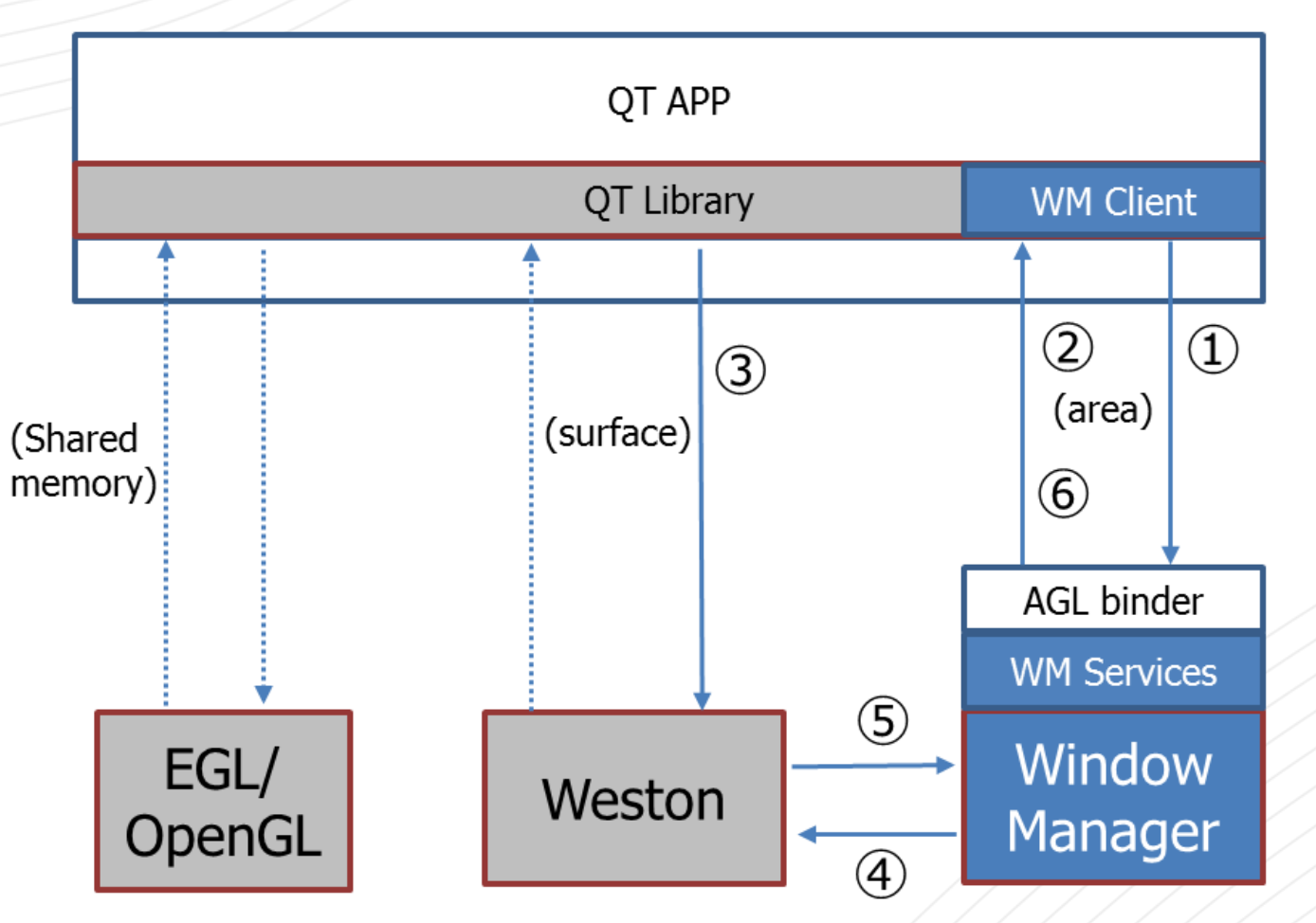

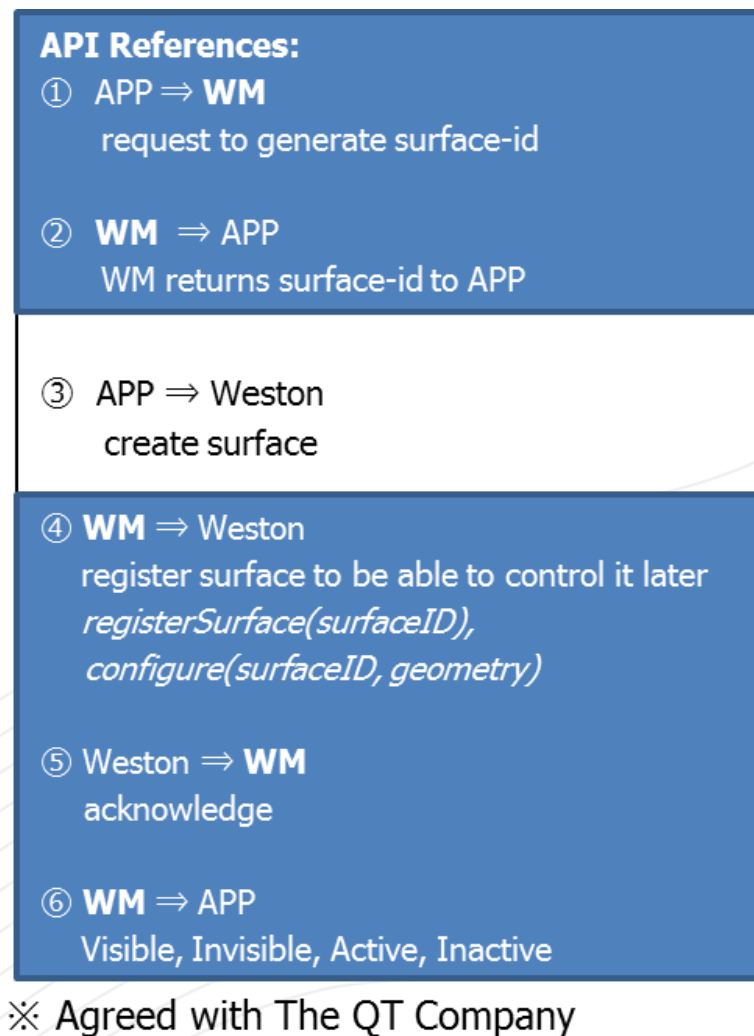

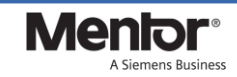

## **Window Manager – Sample Use Cases**

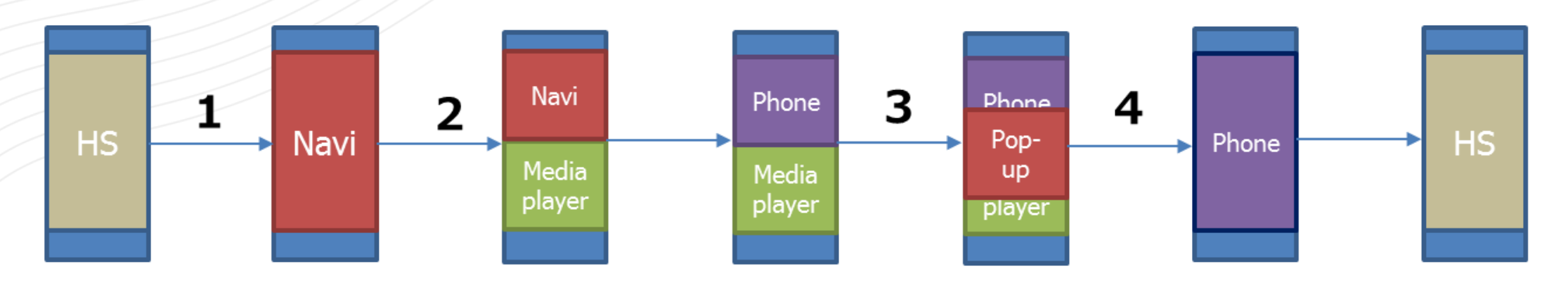

- 1. Full-screen -> Full-screen
- 2. Full-screen -> Split-screen
- 3. Split-screen -> Pop-up (on-screen)
- 4. Split-screen -> Full-screen

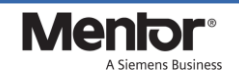

### **Window Manager – Sample Use Cases 1/4**

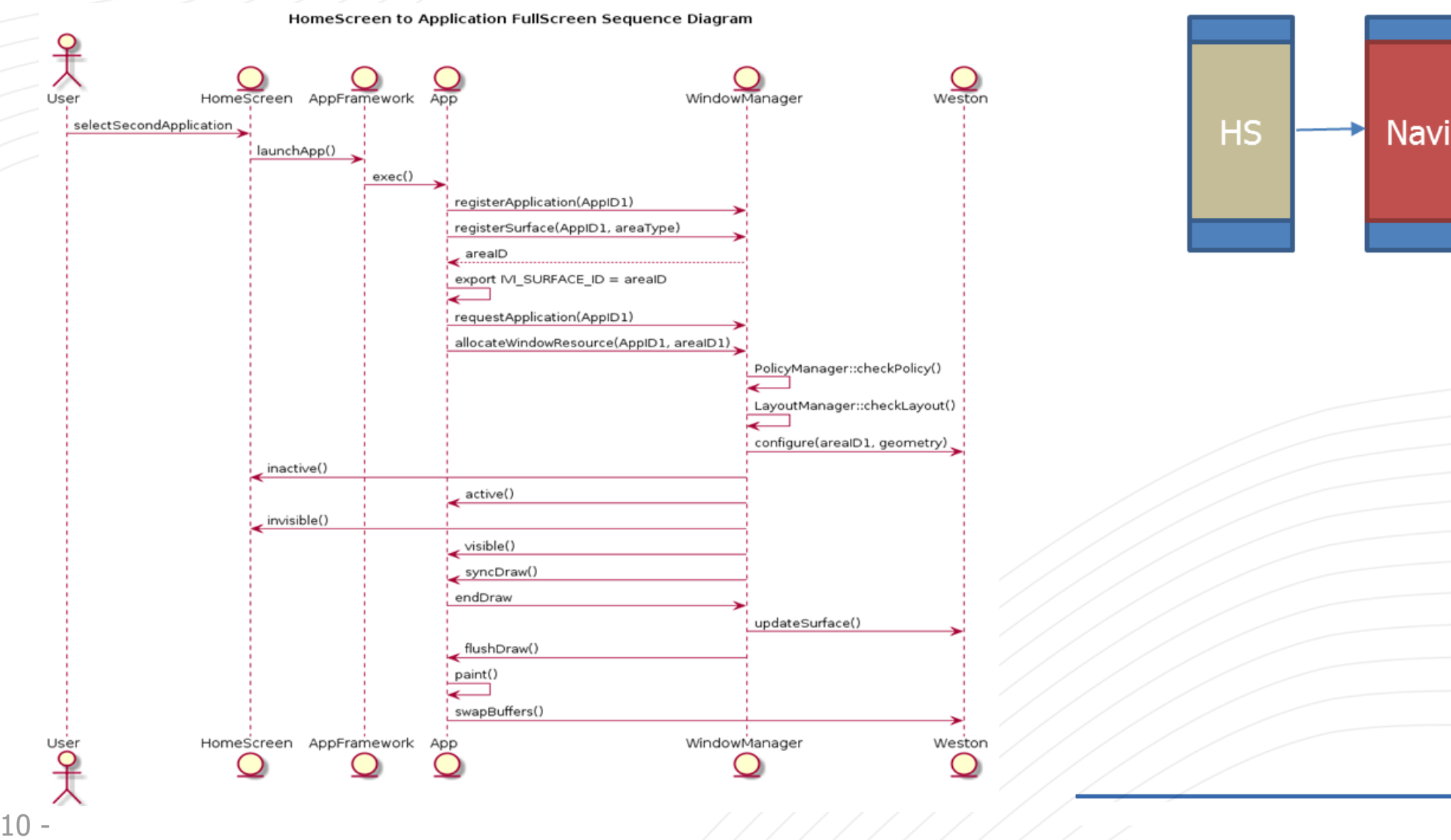

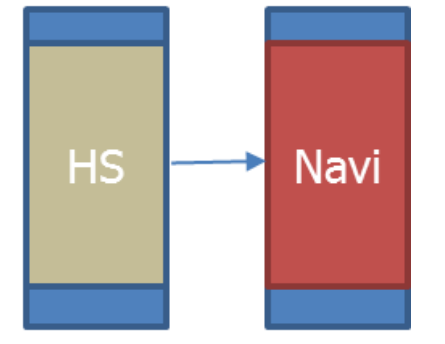

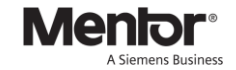

### **Window Manager – Sample Use Cases 2/4**

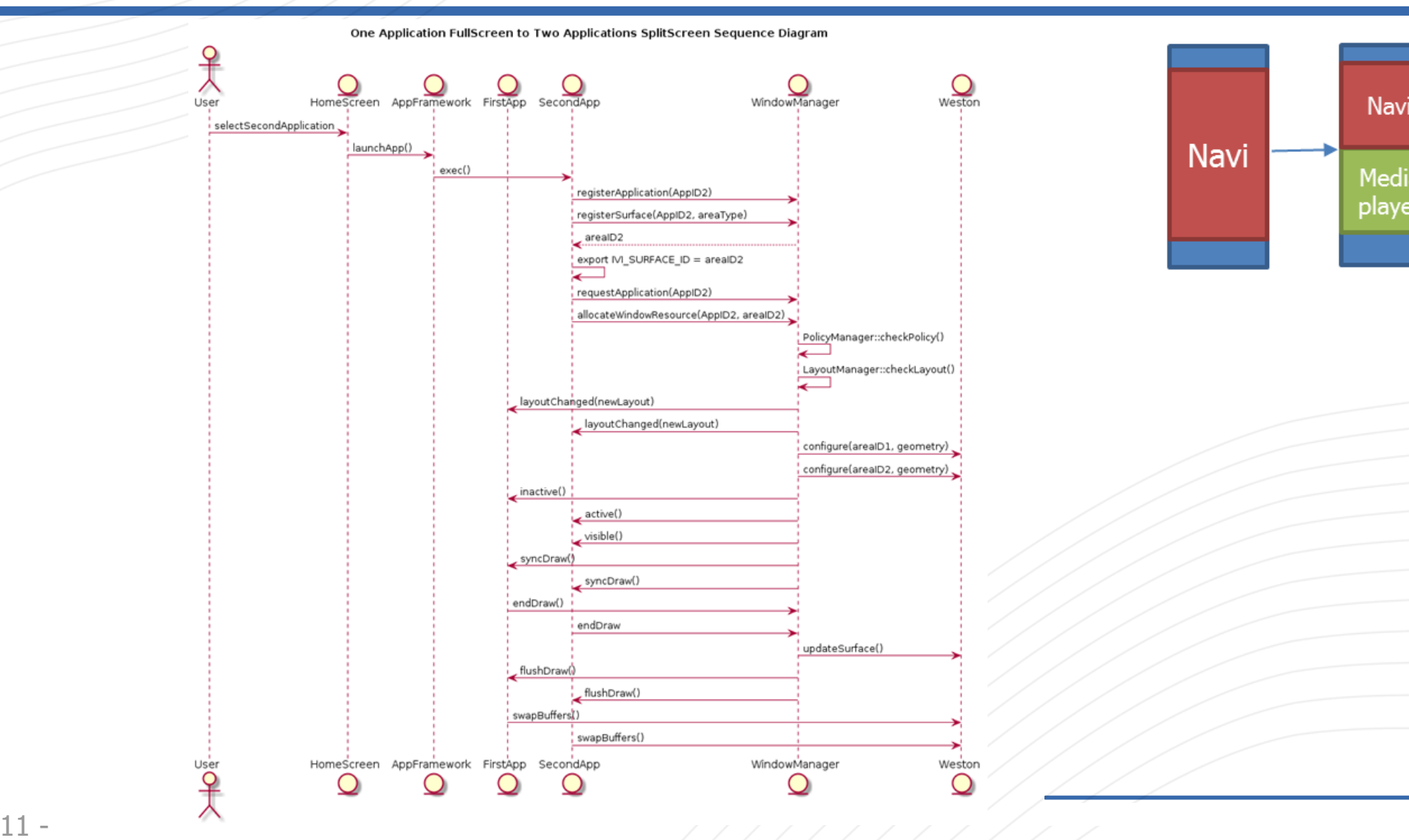

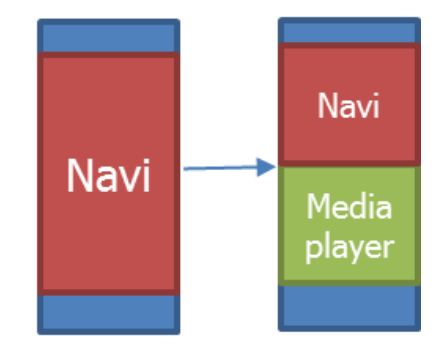

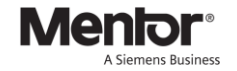

## **Window Manager – Sample Use Cases 3/4**

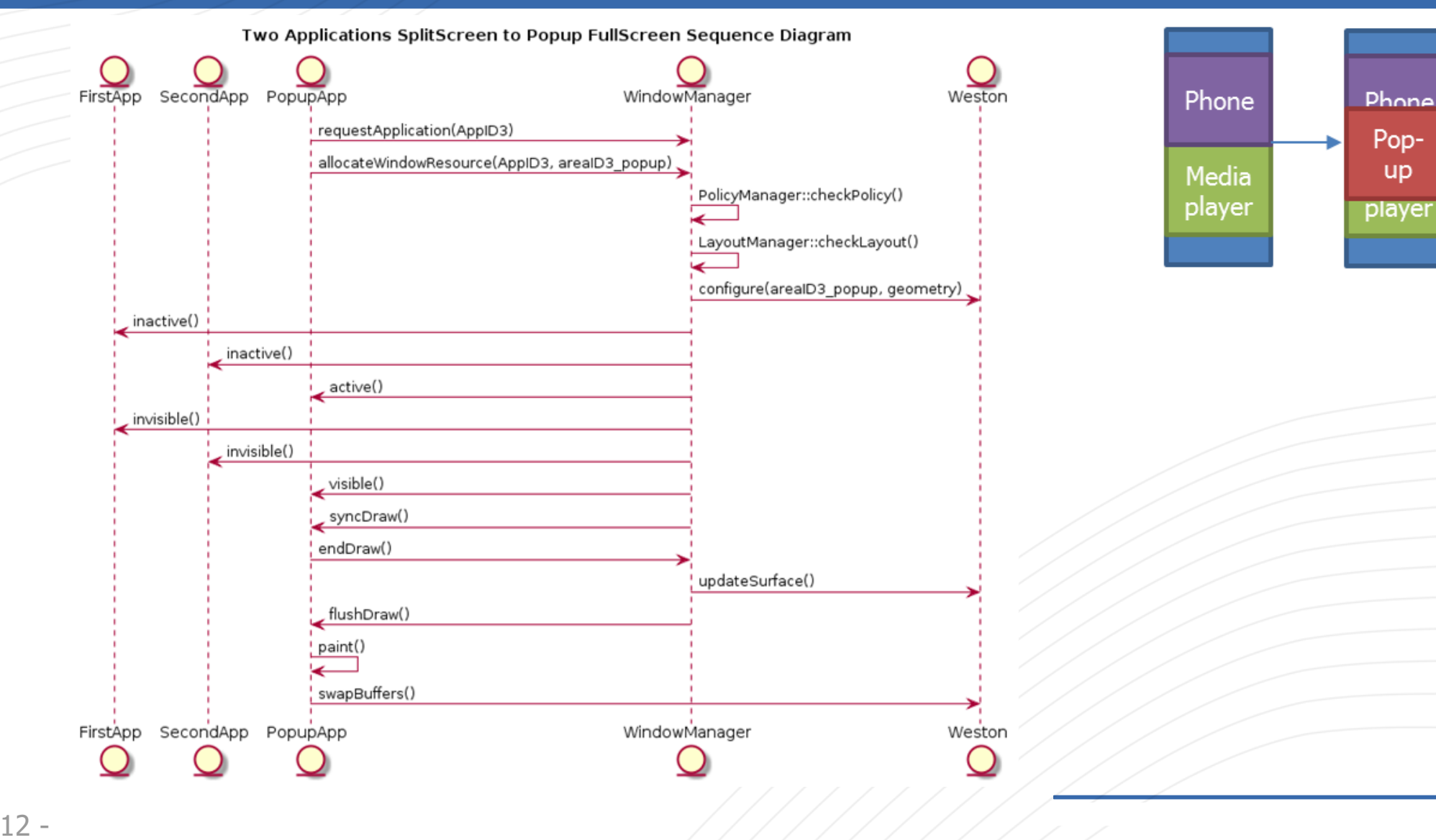

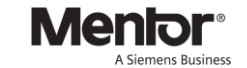

### **Window Manager – Sample Use Cases 4/4**

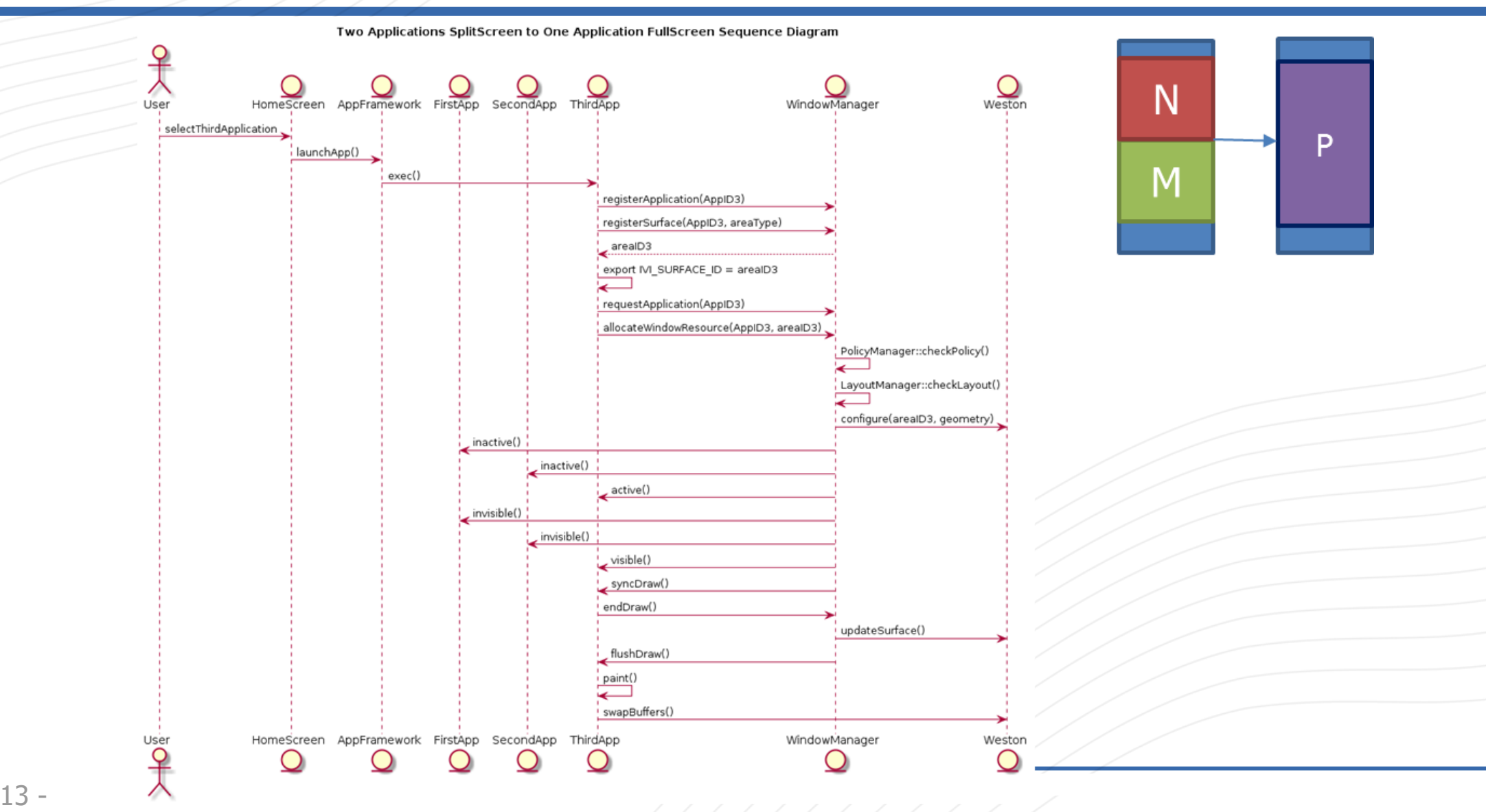

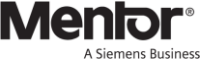

## **Window Manager – APIs**

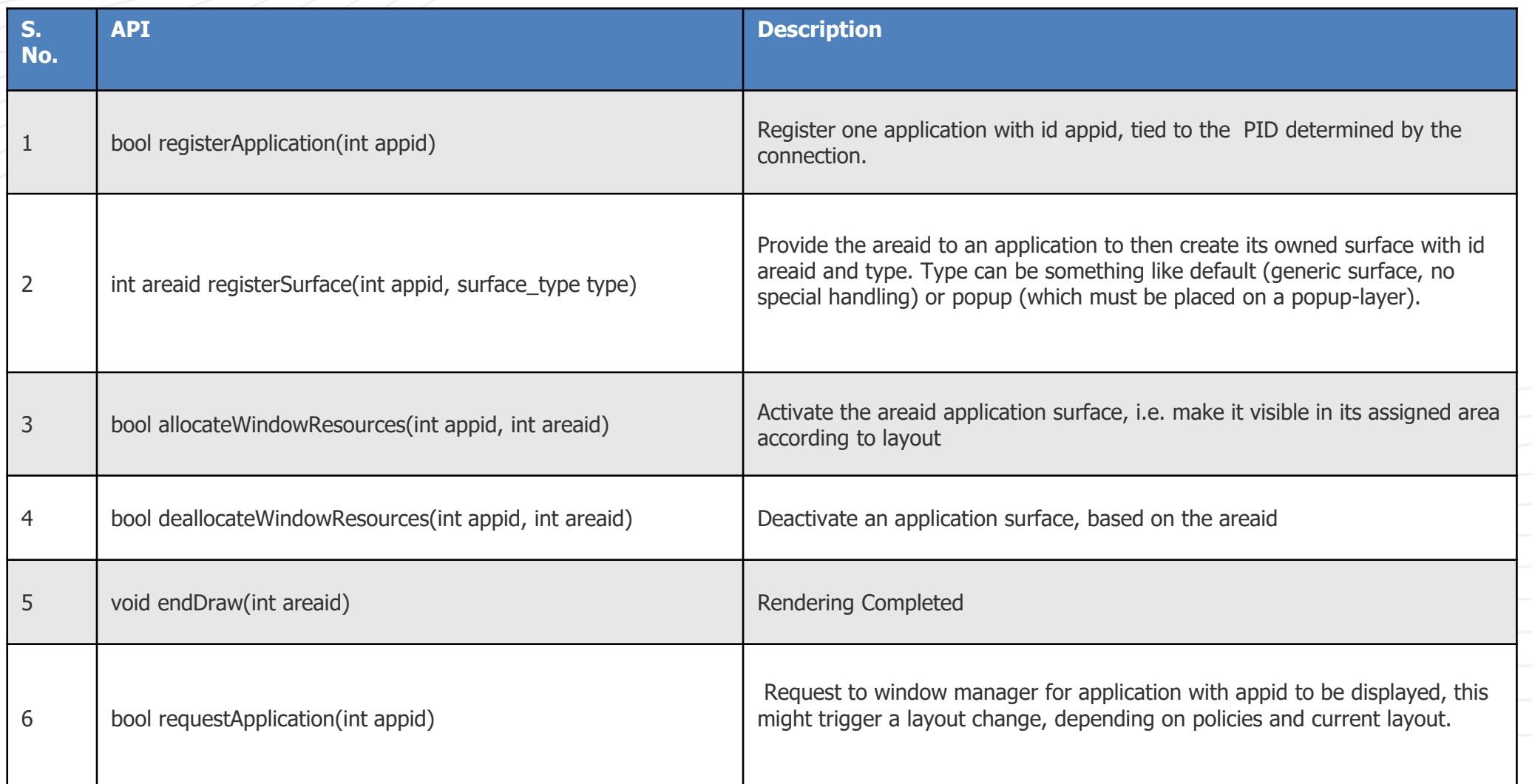

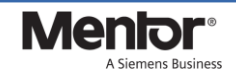

## **Window Manager – APIs**

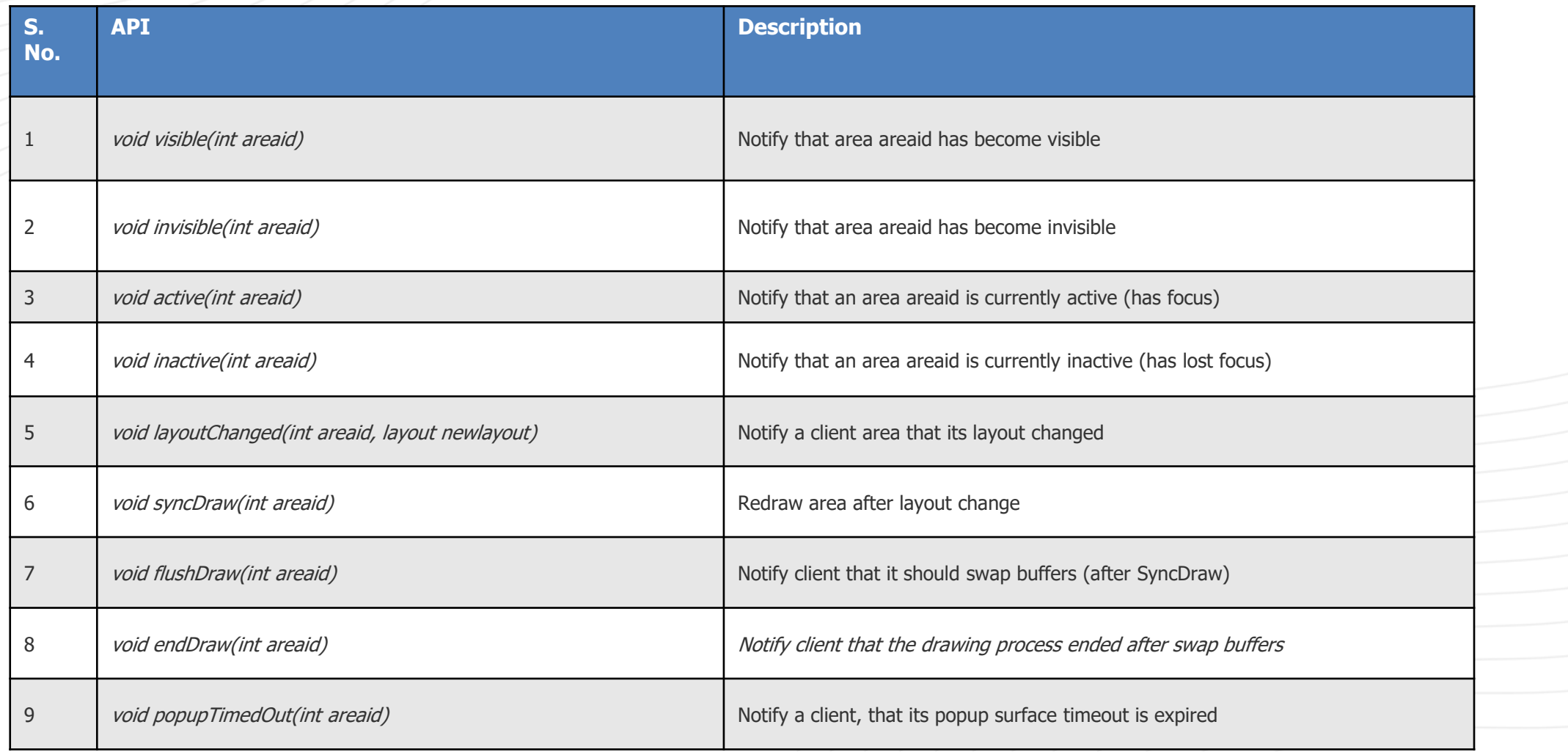

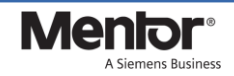

## **THANK YOU**

# Menlor® A Siemens Business

www.mentor.com

## **REFERENCES**

## **Window Manager**

1. Area Vs Surface

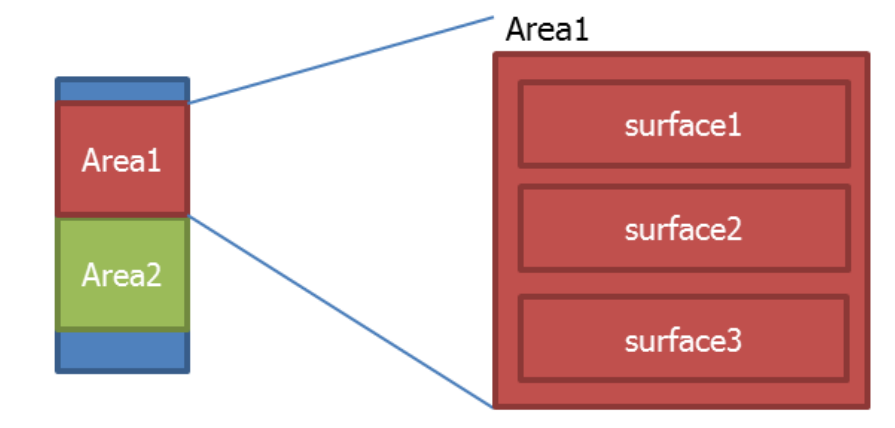

2. Resource Management

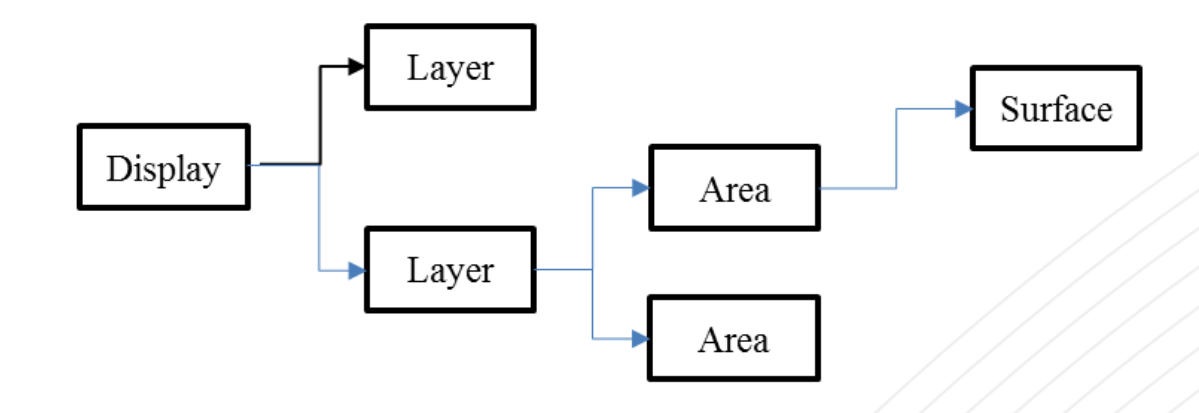

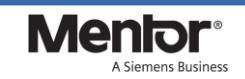

## **Window Manager**

- ▶ Visible
- $\triangleright$  Invisible
- $\triangleright$  Active
- $\triangleright$  Inactive

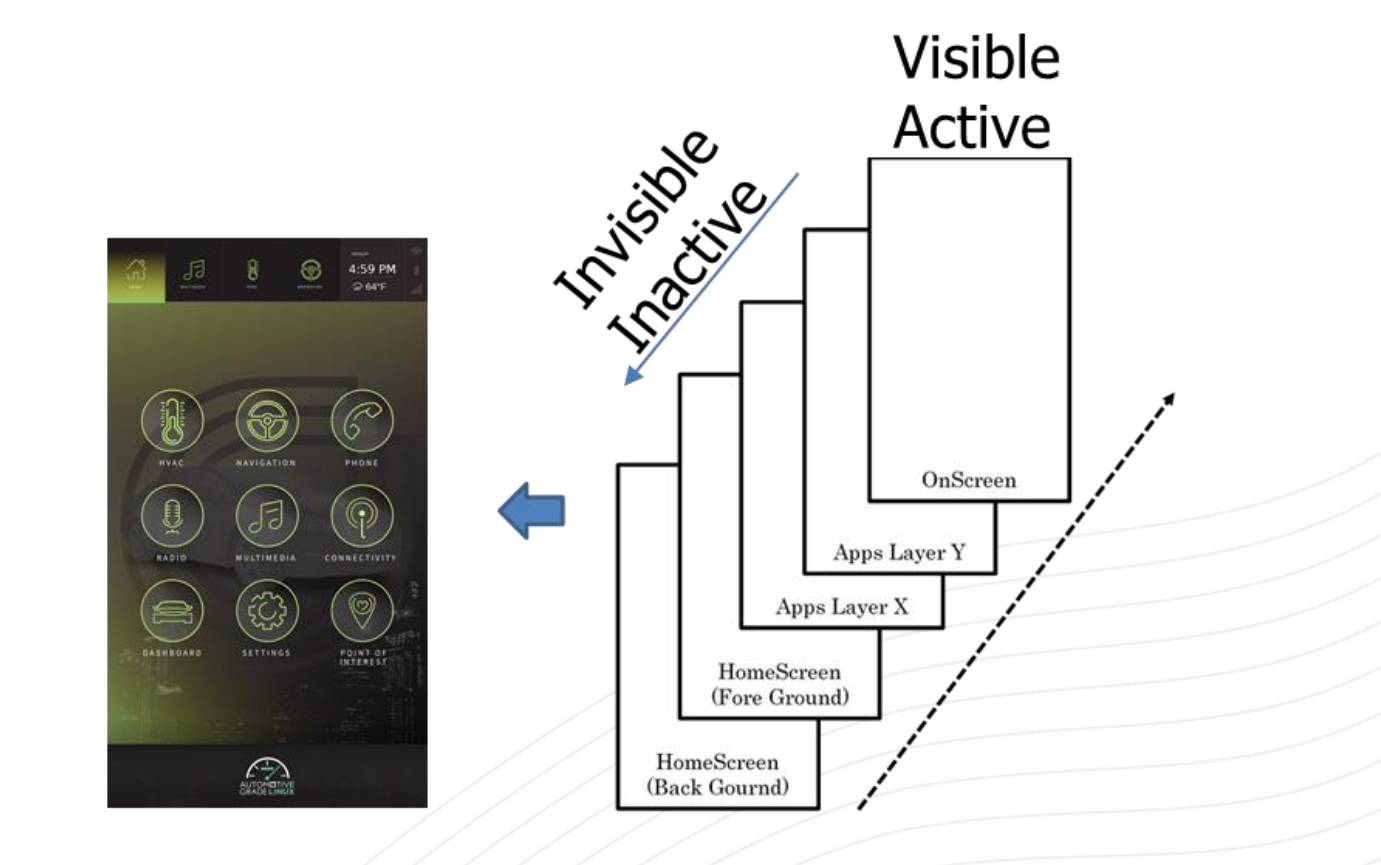

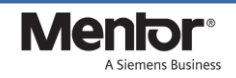